# Materiales Educativos GRATIS Razonamiento Matemático **CU** ANALOGÍAS Y DISTRIBUCIONES

En este capítulo, verificaremos tu habilidad en la parte operativa en matemática. También resolveremos problemas de relación y síntesis en cuanto a la transformación de unos números en otros, mediante el descubrimiento de una regla de formación.

#### **Analogías**

Son matrices de elementos, en donde tendremos tres columnas; la del centro se distingue por que los números que se encuentran en ella están entre paréntesis. La forma de solución, por lo general, es por filas (horizontal), y se trabaja con los extremos para obtener el valor central.

## **Ejemplos:**

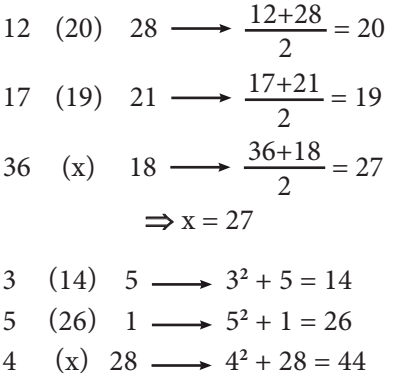

$$
\Rightarrow x = 44
$$

# **Distribuciones**

Son matrices de A elementos ubicados en filas y columnas; el desarrollo se obtiene trabajando las filas o las columnas, nunca diagonales. Utilizaremos las operaciones matemáticas para tratar de ubicar una regla o ley de formación.

#### **Ejemplo:**

Calcula «x» en:

- $\begin{array}{ccc}\n2 & 15 & 5 \\
8 & 3 & 11\n\end{array}$
- 8 3 11
- 4 9 x

Horizontalmente:

$$
\frac{F_1}{F_2} \rightarrow 2 + 15 + 5 = 22
$$
  
\n
$$
\frac{F_2}{F_3} \rightarrow 8 + 3 + 11 = 22
$$
  
\n
$$
\frac{F_3}{F_4} \rightarrow 4 + 9 + x = 22
$$

 $4 + 9 + x = 22$  $\Rightarrow$  x = 9

Calcula «x» en:  $\begin{array}{ccc} 5 & 6 & 7 \\ 2 & 3 & 2 \end{array}$ 2 3 2 25 x 49 Verticalmente:  $5^2 = 25$ ;  $7^2 = 49$ ;  $6^2 = 216$  $\Rightarrow$  x = 216

# **Distribuciones gráficas**

En estos ejercicios, el mismo gráfico nos dará la idea de que tenemos que operar para obtener el valor pedido.

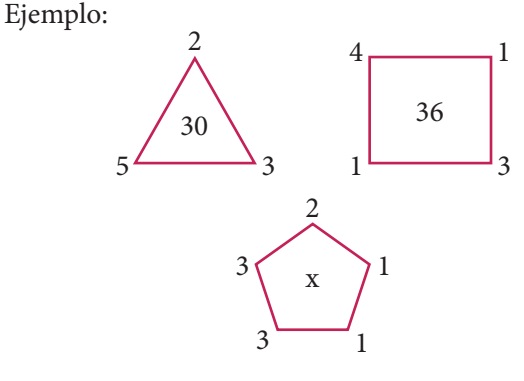

El valor de «x» es 50. Veamos:

> $(5 + 2 + 3) \times 3 = 30$  $(4 + 1 + 3 + 1) \times 4 = 36$  $(3 + 3 + 1 + 1 + 2) \times 5 = 10 \times 5 = x$  $\Rightarrow$  x = 50

# Recuerda

Recuerda que si te salen dos o más posibles respuestas, aquella que se obtenga con las operaciones más simples siempre será la respuesta correcta.

# Trabajando en clase

#### **Integral**

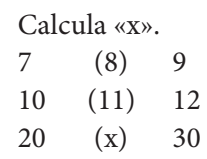

#### **2.** Calcula «x».

 $1.$ 

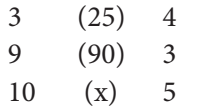

#### **3.** Calcula «x».

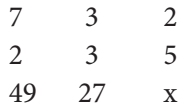

#### **PUCP**

#### **4.** Calcula «x».

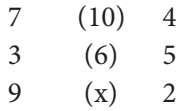

#### **Resolución:**

 $7 \times 4 = 28 \implies 2 + 8 = 10$  $3 \times 5 = 15$   $1 + 5 = 6$  $9 \times 2 = 18$   $1 + 8 = 9$ 

#### **5.** Calcula «x».

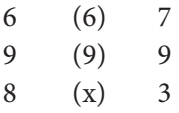

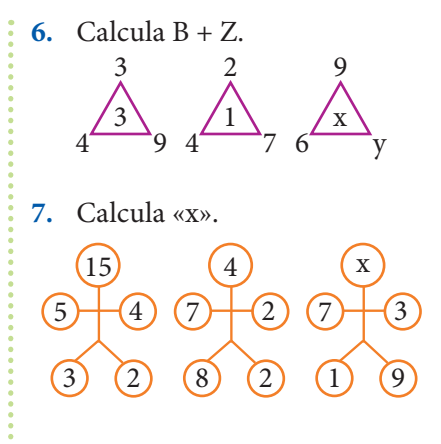

# **UNMSM**

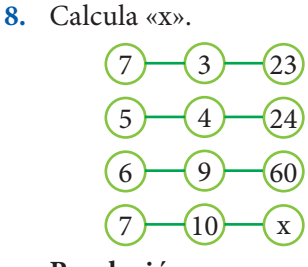

#### **Resolución:**

 $7 \times 3 + 2 = 23$  $5 \times 4 + 4 = 24$  $6 \times 9 + 6 = 60$  $7 \times 10 + 8 = 78$ 

#### **9.** Calcula «x».

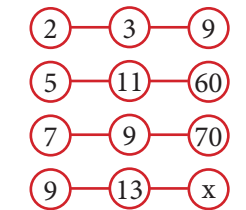

#### **10.** Calcula «x».

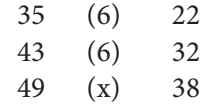

### **11.** Calcula «x».

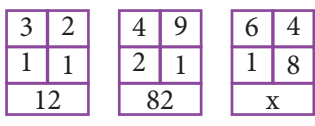

#### **UNI**

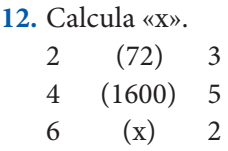

## **Resolución:**

 $2^3 \cdot 3^2 = 72$  $4^3 \cdot 4^2 = 1600$  $6^3 \cdot 2^2 = 864$ 

# **13.** Calcula «x».

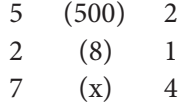

#### **14.** Calcula (x)(y)(z).

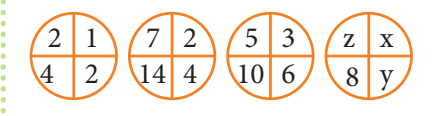